# **CERTS**&OUT

**HP**

# **[HPE2-N68](https://www.certsout.com/HPE2-N68-test.html)**

# **Using HPE Containers**

**Version: Demo**

**[ Total Questions: 10]**

Web: [www.certsout.com](https://www.certsout.com)

Email: support@certsout.com

# **IMPORTANT NOTICE**

### **Feedback**

We have developed quality product and state-of-art service to ensure our customers interest. If you have any suggestions, please feel free to contact us at **feedback@certsout.com** 

## **Support**

If you have any questions about our product, please provide the following items:

- $\rightarrow$  exam code
- $\rightarrow$  screenshot of the question
- $\rightarrow$ login id/email

please contact us at **support@certsout.com** and our technical experts will provide support within 24 hours.

## **Copyright**

The product of each order has its own encryption code, so you should use it independently. Any unauthorized changes will inflict legal punishment. We reserve the right of final explanation for this statement.

#### Question #:1

A company IT department has strict requirements around data protection and wants you to explain how to use the Max Target and Mm Target options for an HPE Ezmeral Data Fabric volume.

What should you explain?

The Max Target sets the desired RAID level for data In the primary volume. The Mm Target sets the desired RAID level for data In associated mirror and snapshot volumes.

- A. The Max Target sets the desired number of replicas for data; the Min Target sets a replica number at which the fabric still tries to reach the Max Target, but less aggressively.
- B. The Max Target and Min Target work together to set the erasure coding level for data in the volume. C. The Max Target is the total number of blocks and the Min Target is the total minus redundant blocks.
- C. The Max Target sets the desired number of replicas for "hot" (frequently used) data; the Min Target sets the desired number of replicas for "warm" (less frequently used) data.

### **Answer: C**

Question #:2

For which use case should you enable Istlo on a Kubernetes cluster?

- A. Preparing complex, stateful applications for deployment on Kubernetes
- B. Ensuring that the cluster is capable of supporting AI/ML workloads and the full AI/ML lifecycle
- C. establishing secure communications between components in a microservtce-based application
- D. deploying Spark. MapReduce. and other big data applications that need data management services

#### **Answer: D**

#### Question #:3

What Is one way that KubeDirector differs from typical Kubernetes Operators?

- A. KubeDlrector embeds a ticket-based authentication system to enhance security for communications across stateful sets.
- B. KubeDlrector uses the same deployment objects with which IT is probably already familiar, but makes it easier for IT to catalog and mange the objects.
- C. KubeDlrector has a flexible framework that can work for many stateful apps, and Is easier for non-Kubernetes experts to use.
- D. KubeDirector is optimized for establishing secure service meshes across cloud-scale, stateless, micro-service-based architectures.

#### **Answer: D** Question #:4

You have created a Data Fabric-type Kubernetes cluster on Ezmeral Container Platform. You want to use this cluster's Data Fabric to provide persistent storage for other Kubernetes clusters on the platform.

This storage should include automatically generated TenantShares and TenantStorages.

What should you do?

- A. Set the platform's Tenant Storage to HDFS mode; specify the IP address of the Data Fabric cluster's conductor (master) in the HDFS settings.
- B. Re-run the Ezmeral Container Platform installation file, selecting the "--upgrade" option, and select the embedded Data Fabric option.
- C. Reference the Data Fabric cluster as the underlying cluster for every Kubernetes Tenant that you create.
- D. Use scripts on the controller to prepare, configure, and register the Data Fabric cluster as the Tenant Storage.

#### **Answer: A** Question #:5

What is a setting that you are allowed to change after you deploy a Kubernetes cluster?

- A. The number of hosts assigned to a role
- B. The type (data fabric or non-data fabric)
- C. The pod network range
- D. The authentication settings

#### **Answer: A**

#### Question #:6

Refer to the exhibit.

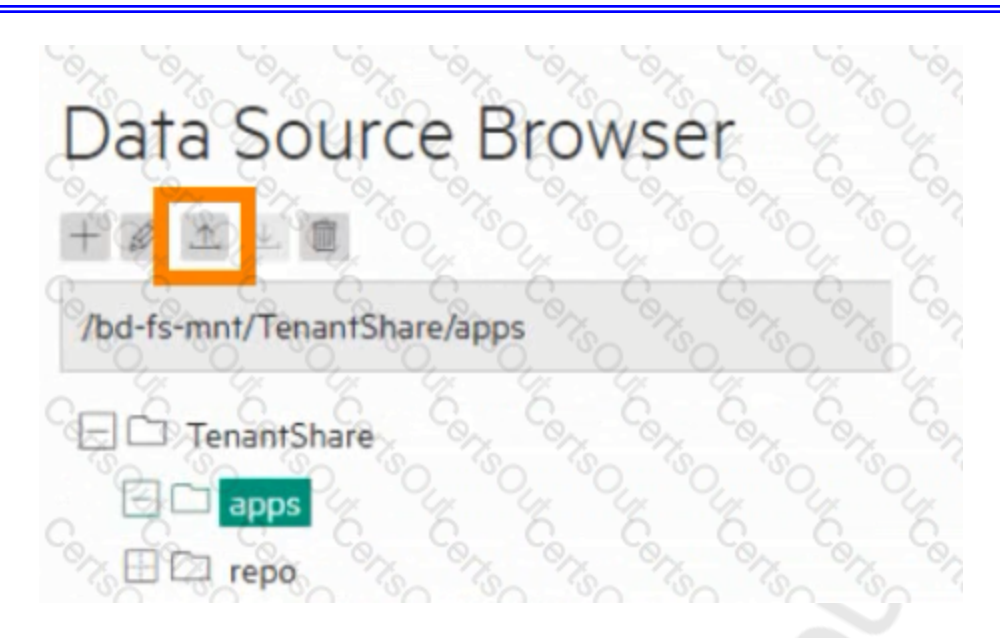

You are logged in as a Tenant Admin named "admin 1." You have uploaded a file into the location shown In the exhibit. Now you want to apply that tile from the Web Terminal. How do you obtain access to the file in the Web Terminal?

- A. Copy the file to the Web Terminal using the scp@admin 1 :/TenantShare/apps/ command within the terminal.
- B. Set up a Source Control that references both the Web Terminal and the TenantShare.
- C. Set up a Data Tap between the Web Terminal and the TenantShare/apps directory.
- D. Access the file in the Web Terminal's "/bd-fs-mnt/TenantShare/apps" directory.

#### **Answer: C** Question #:7

What ate the network requirements for the HPE Ezmeral Container Platform controller and gateway?

- A. The controller and gateway must be on the same routable network as the Kubernetes or EPIC hosts.
- B. The controller and gateway must be on routable networks, but do not have to be on the same network as each other or other hosts.
- C. The controller and gateway must be on the same routable network as each other, but not necessarily other hosts.
- D. The controller and gateway must be on the same non-routable private network as each other and all other hosts.

#### **Answer: D** Question #:8

You want to connect a Kubernetes pod to a Persistent Volume (PV). What step must you complete before creating the pod?

- A. Create a Volume to link to the PV.
- B. Create a Persistent Volume Claim (PVC).
- C. Create a PV definition on a backend storage array.
- D. Enable persistency in the Kubernetes namespace.

#### **Answer: A** Question #:9

What Is a correct consideration for creating a Kubernetes Tenant on Ezmeral Container Platform?

- A. When you select that the Tenant owns the Kubernetes namespace, Tenant Admins are given elevated access to the Kubernetes cluster.
- B. When you set a quota for a resource, containers running on the Tenant are not allowed to request or use resources beyond that level.
- C. You must manually create a namespace for the Tenant on the Kubernetes cluster before you create the Tenant.
- D. When you set a quota for a resource, containers running on the Tenant are guaranteed up to that level.

#### **Answer: A**

#### Question #:10

Your company has developed a JSON file to define a custom KubeDirector application.

What step should you take to add the application to the catalog available to a Kubernetes Tenant?

B.As a Tenant Member or Admin, use the Web Terminal or HPE Kubectl plug-in to issue the kubectl apply -f command.

C.As a Site Admin, import the JSON file using the Web Ul. Then enable the application within the Tenant settings.

C.As a Tenant Admin, use Helm to download the JSON file as a chart. Then deploy the chart as a release within the tenant.

D.As a Site Admin, place the file in the controller /srv/bluedata/catalog directory; modify permissions on the file to make it accessible in the Ul.

A

# **About certsout.com**

[certsout.com](https://www.certsout.com) was founded in 2007. We provide latest & high quality IT / Business Certification Training Exam Questions, Study Guides, Practice Tests.

We help you pass any IT / Business Certification Exams with 100% Pass Guaranteed or Full Refund. Especially Cisco, CompTIA, Citrix, EMC, HP, Oracle, VMware, Juniper, Check Point, LPI, Nortel, EXIN and so on.

View list of all certification exams: [All vendors](https://www.certsout.com/vendors.html)

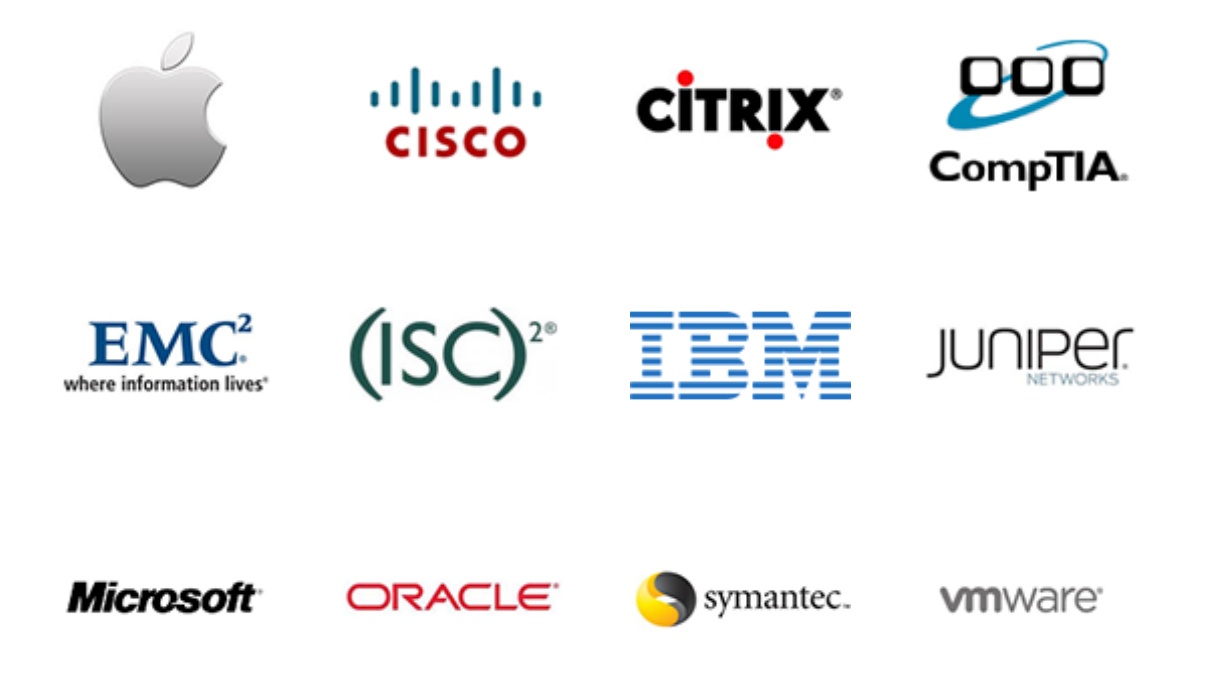

We prepare state-of-the art practice tests for certification exams. You can reach us at any of the email addresses listed below.

- Sales: sales@certsout.com
- Feedback: <u>feedback@certsout.com</u>
- $\rightarrow$  Support: support@certsout.com

Any problems about IT certification or our products, You can write us back and we will get back to you within 24 hours.